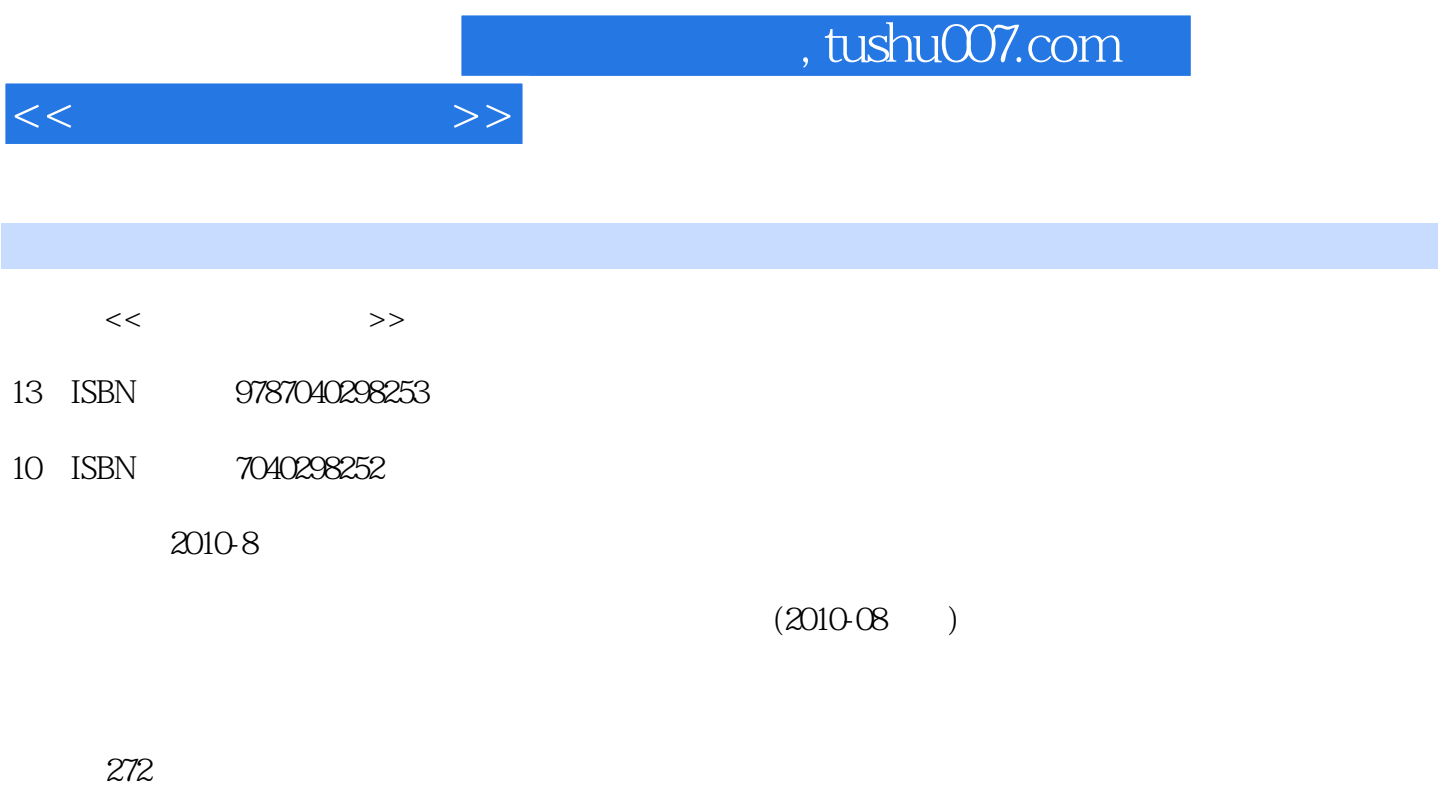

PDF

更多资源请访问:http://www.tushu007.com

## , tushu007.com

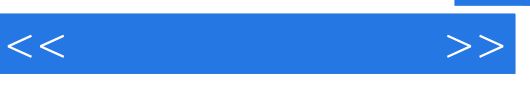

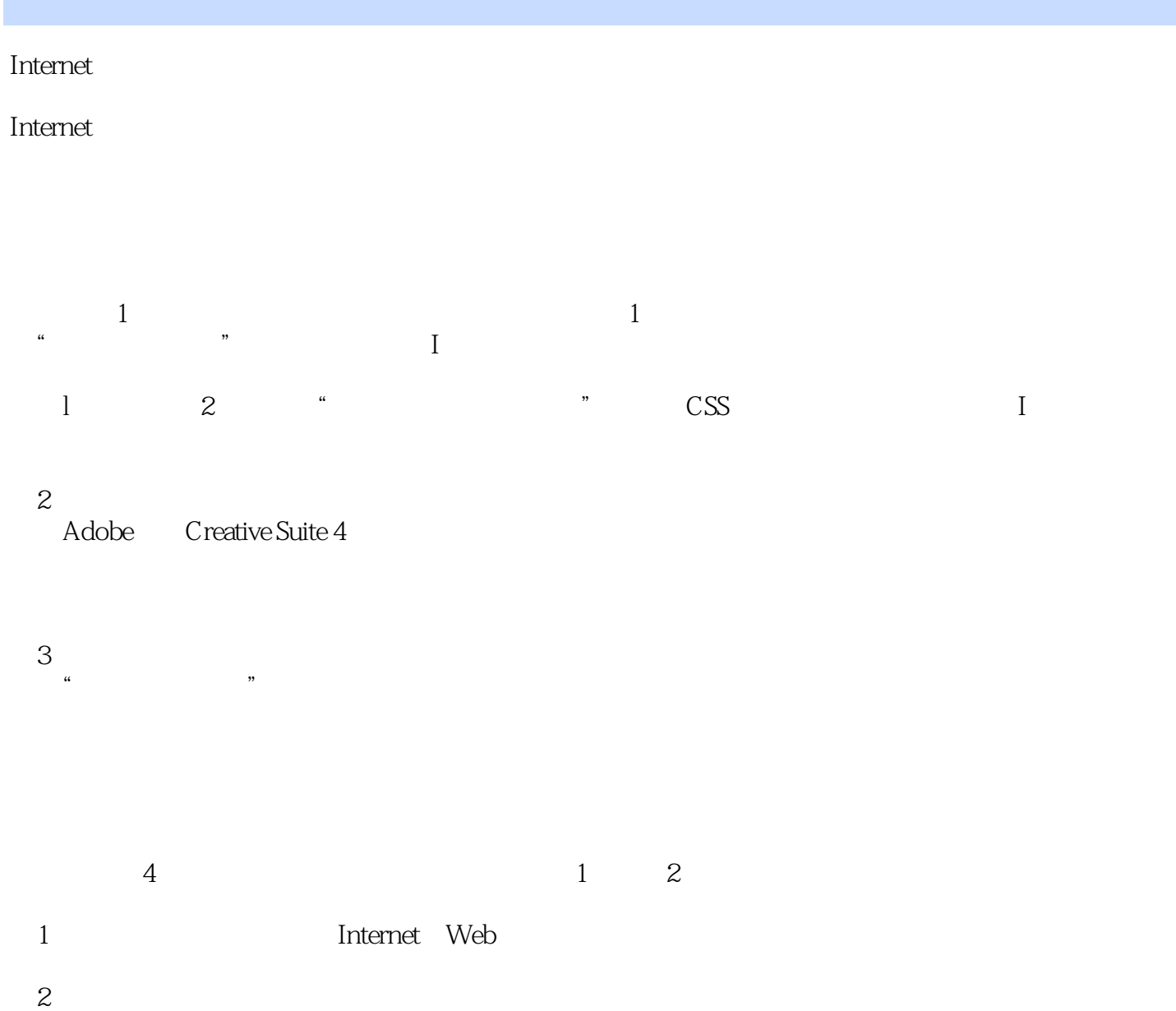

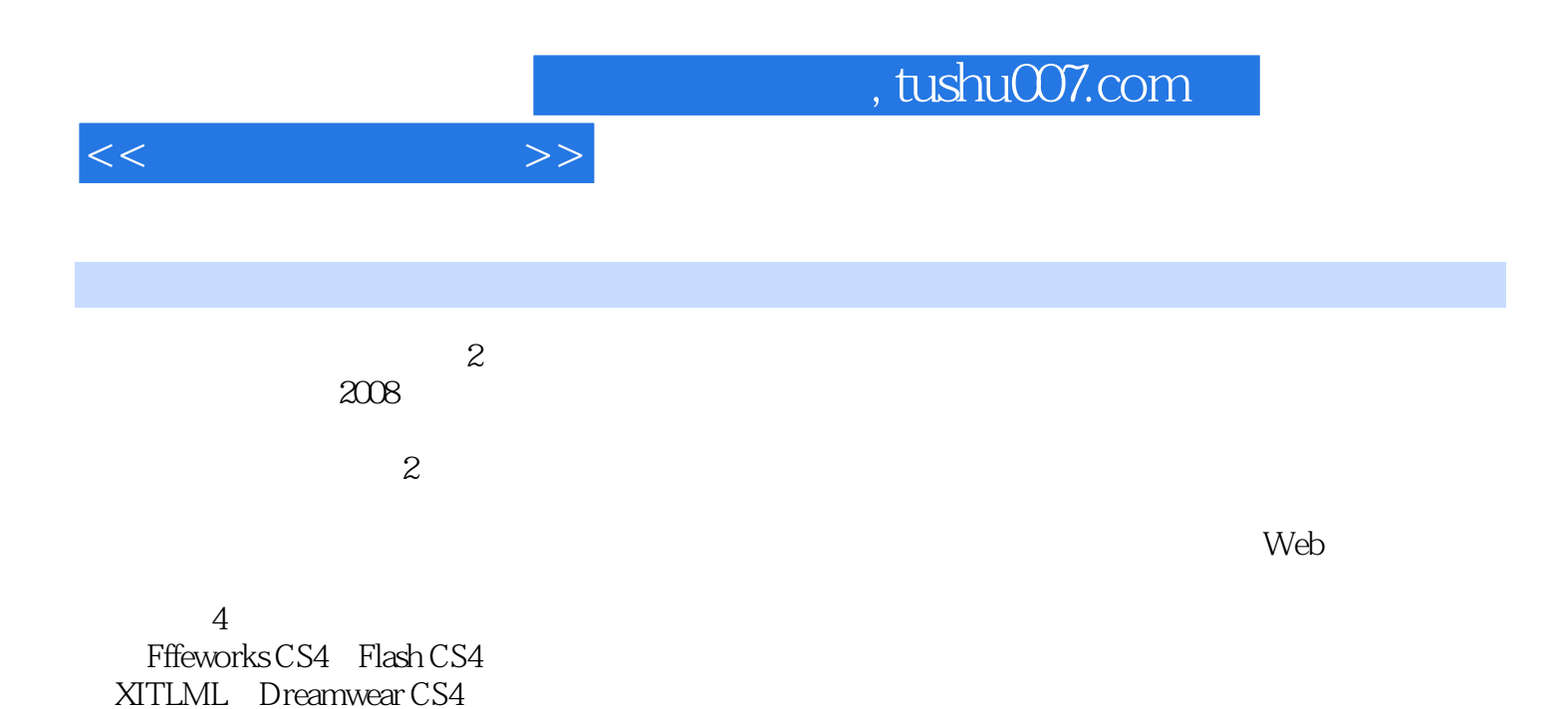

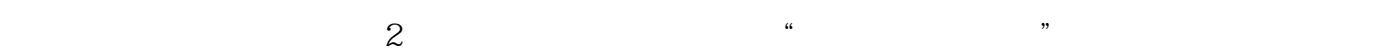

1 1.1 Internet web1.1.1 Internet 1.1.2 Web 1.2 1.2 1.2.1  $1.22$   $1.23$   $1.24$   $1.3$   $1.31$   $1.32$ 1.33 1.34 1.35 1.36 1.37 MIME 1.4 1.41 1.42  $1.5$   $1.51$   $1.52$   $1.53$ 1.5.4 1.6 web 1.6.1 Web 1.6.2 IIS 1.6.3  $IIS$  1.64  $2$  2.1  $2.2$  2.3 2.3  $231$   $232$   $233$   $24$  $241$   $242$   $25$   $251$   $252$  $253$   $254$   $31$ Fireworks CS43.1.1 Fireworks CS4 3.1.2 Fireworks CS4 3.2 Fireworks CS4 3.2.1  $322$   $323$   $324$   $325$   $33$  $331$   $332$   $34$   $341$ 3.4.2 3.4.3 Dreamweaver Fireworks 4 4.1 FlashCS4 4.1.1 FlashCS4 4.1.2 4.1.3 4.1.4 4.2 4.2.1 ——  $422$   $\qquad -\qquad$   $423$   $\qquad -\qquad$   $424$   $\qquad -\qquad$   $425$ —— 4.3 Flash 4.3.1 4.3.2 Action Script 4.3.3 Flash 5 ——.XHTML5.1 XHTMLL 5.1.1 XHTML 5.1.2 XHTMI 5.2 5.2.1 5.2.2 html 5.2.3 5.3  $5.31$   $5.32$   $5.33$   $5.34$   $5.35$   $5.36$  $5.37$   $5.38$   $5.39$   $5.310$   $5.4$   $5.41$  $542$   $543$   $544$   $55$   $551$ 5.5.2 5.5.3 5.5.3 5.6 5.61 5.6.2  $563$   $57$   $57.1$   $57.2$   $58$   $581$ 5.8.2 5.8.3 5.8.4 5.8.5 5.8.6 5.8.6  $5.9$   $5.91$   $5.92$   $5.93$   $5.93$   $5.93$   $5.95$  $5.96$   $5.10$   $5.101$   $5.102$   $5.103$  $5.104$   $5.105$  61 Dreamweaver CS46.1.1 DreamweaverCS4 6.1.2 DreamweaverCS4 6.2 d2.1 d3.2.1  $6.22$  e2.3  $6.3$   $6.3$   $6.31$   $6.32$   $6.33$ 6.4 6.4.1 6.4.2 6.4.3  $6.44$   $6.5$   $6.51$   $6.52$   $6.53$   $6.6$ 6.6.1 6.6.2 6.7 6.7.1 6.7.2 Flash 6.7.3 6.7.4 Fireworks 6.7.5 6.8 6.8.1 6.8.2 架集属性6.8.3 保存框架集6.8.4 制作网站首页习题第7章 客户端动态网页制作7.1 DXHTML7.1.1.DXHTML 7.1.2DXHTML 7.2 CSS 7.2.1 CSS 7.2.2 CSS 7.2.3 7.2.4 7.2.5 id 7.2.6BOX 7.2.7 7.2.8 7.2.9 7.2.1 0 7.2.1 1 7.3 -JavaScript7.3.1 JavaSeript 7.3.2 JavaSeript 7.3.3 JavaSeript 7.3.4 JavaScript 7.4 (DOM)7.4.1 DOM 7.4.2 DOM 7.5 CSS 7.5.1 7.5.2 7.5.3 CSS+Div 7.6 CSS 7.6.1 7.6.2 7.6.3 7.64 CSS

 $<<$ 

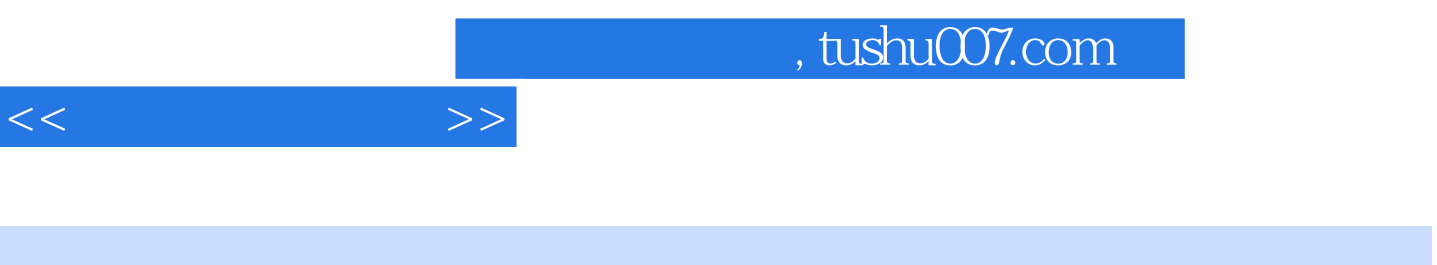

 $4.$ 

 $5\%$ 

 $6.$ 

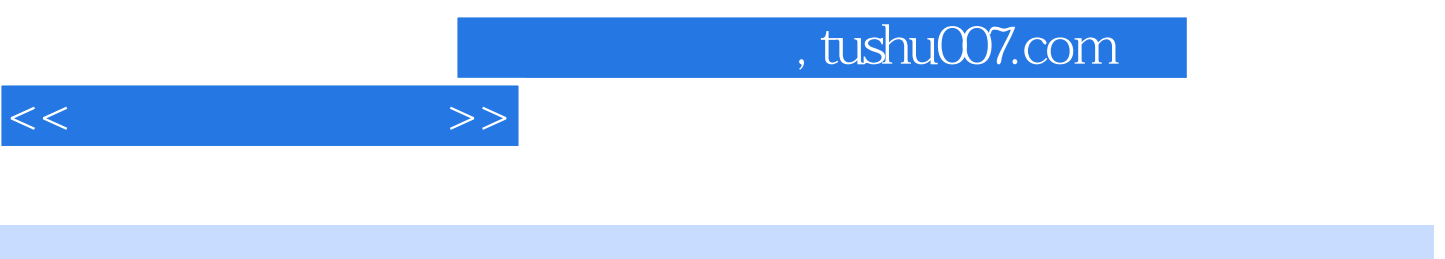

 $(2)$ 

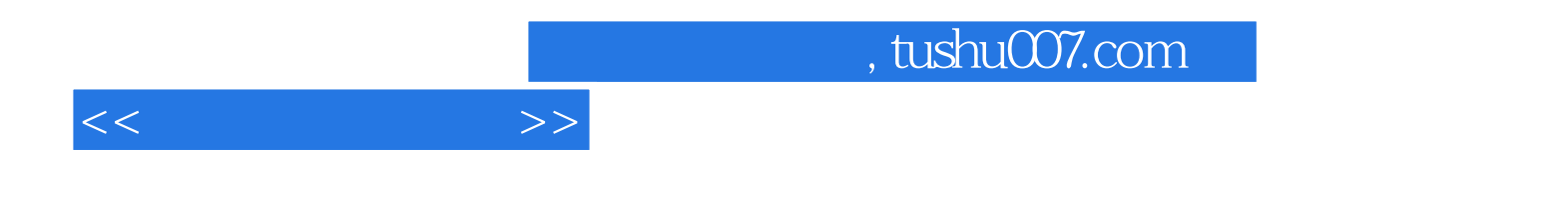

本站所提供下载的PDF图书仅提供预览和简介,请支持正版图书。

更多资源请访问:http://www.tushu007.com